## Systèmes d'exploitation embarqués Brique ROSE

Samuel Tardieu sam@rfc1149.net

École Nationale Supérieure des Télécommunications

<span id="page-0-0"></span>∍

イロト イ部 トイモト イモト

Un système d'exploitation :

- **o** fait le lien entre le logiciel (application) et le matériel
- abstrait certaines caractéristiques du matériel
- fournit des services communs (accès aux ressources, synchronisation, gestion de fichier)
- offre des possibilités de tests et de traces

Généralement, un système embarqué :

- dispose de ressources limitées
- ne possède pas toujours de système de fichiers
- doit être le moins cher possible
- ne doit pas consommer d'énergie inutilement

Dans une approche minimaliste, le système d'exploitation :

- initialise le matériel
- donne la main à l'application

Le système d'exploitation peut également être réduit à néant (carte nue).

イロト イ母 トイラ トイラトー

Dans une approche maximaliste, le système d'exploitation :

- fournit tous les services d'un ordinateur de bureau
- fournit des machines virtuelles
- fournit des bibliothèques graphiques

Exemple : le projet SPIF de l'ENST (Linux)

En général, le système d'exploitation fournit les services :

- de gestion de temps
- d'accès au réseau
- de gestion de la mémoire

(ロ) (母)

 $\rightarrow$  3  $\rightarrow$  3  $\rightarrow$ 

∍

Des compromis doivent être faits :

- mono-programme / multi-programme
- mono-thread / multi-thread
- allocations statiques / allocation dynamique
- réservation des ressources / allocation des ressources à la demande

イロト イ押 トイラ トイラトー

- **•** gestion de la mémoire simplifiée
- primitives de gestion de bases de données et de l'écran
- bibliothèques mathématiques
- applications minimalistes (philosophie du Palm)
- mono-application et mono-thread
- ne nécessite pas beaucoup de puissance (m68k 20MHz, ARM à  $\bullet$ 200MHz en émulation m68k)
- tous les services d'un Windows
- fiabilité d'un Windows (mauvaise)
- facilité de portage des applications
- pas de gestion du temps-réel
- nécessite un processeur très puissant (ARM 400MHz)
- orienté *téléphonie*
- gestion des contacts
- gestion de réseaux divers (SMS, BlueTooth, GSM, TCP/IP)
- **•** gestion multimedia
- synchronisation sur réseau lent *over the air*
- supporte Java (JavaPhone)
- nécessite moins de ressources que Windows CE
- tous les services de Linux
- fiabilité de Linux (bonne)
- multi-applications
- très gourmand en ressources
- **•** logiciel libre
- nécessite un processeur puissant (PowerPC 50MHz)

∍

- exécutif configurable pour ne garder que ce qui est nécessaire
- services de synchronisation
- gestion du temps
- entrées/sorties
- **e** gestion du réseau
- **•** logiciel libre
- ne nécessite pas beaucoup de puissance (m68k à 33MHz)
- **•** langage de programmation et système à lui tout seul
- mono-application mais multi-threads en mode coopératif
- **•** permet le test interactif
- ne nécessite pas beaucoup de ressources (PIC 16f876, 2k de programme, 80 octets de RAM)

Avant de choisir son système, il faut définir :

- le prix de revient maximum de chaque unité
- le temps de réponse aux actions de l'utilisateur
- la capacité totale de traitement  $\bullet$
- la disponibilité et la possibilité de le modifier  $\bullet$
- **·** le support disponible et la fiabilité du fournisseur

Définitions :

- L'**hôte** est la machine sur laquelle on compile
- La **cible** est la machine pour laquelle on compile

Différences possibles :

- Type de microprocesseur (*big/little endian*)
- Taille des mots (représentation des données de la cible)
- Système d'exploitation (conventions d'appel)

Le moniteur :

- configure la cible (mémoire, ports de communication)
- permet de dialoguer et de recevoir des commandes
- autorise le diagnostic
- permet de charger un autre programme
- permet de reprogrammer la cible (flash)

一 三 下

- OpenFirmware : Sun Sparc et Apple Macintosh récents
- TinyBoot : version réduite d'OpenFirmware
- PPCboot : plate-forme PowerPC embarquée
- Différents *bootloaders* : permettent uniquement de charger du code
- Pour la programmation ombilicale, petits moniteurs *maison*
- Standard IFFF 1275
- **•** Interpréteur de *bytecode* basé sur Forth (fcode tokens)
- Indépendant de l'architecture (Sparc et Macintosh)
- Mots standards pour examiner le bus
- Du *bytecode* est chargé depuis les cartes d'extension pour enrichir le système
- En développement pour PC (OpenBios)

```
Type 'go' to resume
ok devalias
screen /pci@1f,0/pci@1,1/SUNW,m64B@2
net /pci@1f,0/pci@1,1/network@1,1
[...]
ok dev screen
ok dimensions .s
1280 1024
ok dev net
ok watch-net
Internal loopback test --
```
Э.

イロト イ母 トイラ トイラトー

Le moniteur peut également

- charger un autre programme (noyau)
- passer des structures de données et des méthodes au noyau (factorisation des fonctionalités)
- reprendre la main si le noyau quitte
- reprendre la main sur interruption (debug)
- **•** reprendre la main en cas de blocage de la machine

Un moniteur utilise

- un moyen de communication standard
	- **·** liaison série, clavier
	- cela monopolise un périphérique qu'on ne peut plus tester
- ou un moyen de communication *ad-hoc*
	- protocole *1 fil*
	- cela libère les autres périphériques

イロト イ母 トイラ トイラトー

La configuration d'un système de communication dans un moniteur est différente d'avec un OS :

- **·** les spécificités matérielles ne sont pas masquées
- la manipulation se fait port par port et parfois bit par bit

On échappe rarement à la lecture de la *datasheet* du système utilisé.

Les différentes étapes sont :

- sélectionner la vitesse du port  $B=\frac{F_{osc}}{N(X+1)}$   $(X\in[0,255])$  et le mode  $N=16$ ou  $N = 64$
- activer le mode asynchrone
- sélectionner le format (8 ou 9 bits)
- configurer les interruptions pour l'émission
- configurer les interruptions pour la réception
- configurer les interruptions pour les périphériques
- configurer les interruptions globales

K ロ ▶ K @ ▶ K 경 ▶ K 경 ▶ / 경

- En réalité, 1 fil plus la masse
- Protocole *half-duplex*
- Utilisation de *polling* : le maître demande régulièrement à l'esclave s'il a quelque chose à transmettre
- Nécessité de synchroniser (statiquement ou dynamiquement) les horloges
- Le maître envoie un caractère régulièrement, ou **?** pour rien
- Le maître envoie un **:** suivi d'un **:** ou **?** pour transmettre ces deux derniers (échappement)
- Après chaque caractère reçu, l'esclave envoie un caractère ou **?** s'il n'a rien à envoyer
- L'esclave utilise les mêmes séquences d'échappement
- Protocole *full-duplex* (TX pour la transmission et RX pour la réception)
- L'état au repos de la ligne est -12V
- Un **bit de start** (ligne à +12V) permet de détecter le début de la transmission
- Chaque bit est échantillonné plusieurs fois (3 ou 5) pour vérifier la bonne synchronisation des horloges
- Un **bit de stop** (ligne à -12V) permet de vérifier la cohérence des vitesses (avant le prochain bit de start – *framing*)

## Exemple de transmission RS232

- Transmission du caractère "Z" de code ASCII 90, soit 5a en hexadécimal ou 01011010 en binaire
- Transmission à  $f$  bits par secondes (par exemple,  $f = 9600 \text{bps}$ )
- 1 bit de start, 1 bit de stop (parfois 1,5 ou 2), pas de parité (parfois parité paire ou impaire)
- Vitesse effective :  $\frac{f}{10}$  octets par seconde (surcoût de 25%)

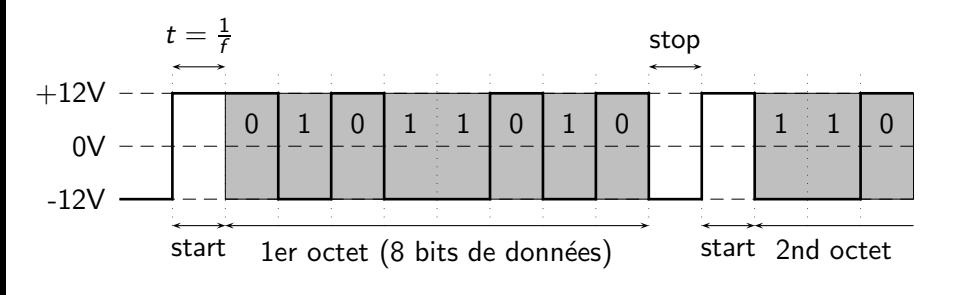

Certains composants sont programmables (une ou plusieurs fois) :

- en utilisant un programmateur
- ou en utilisant la programmation *in-situ*
- avec ou sans tension d'alimentation spéciale
- parfois depuis du code qu'ils exécutent eux-mêmes

La dernière classe est la plus intéressante.

- Il est possible d'installer un moniteur sur le composant
- Aucun appareillage n'est nécessaire pour le reprogrammer : il suffit de disposer d'un moniteur
- Il est possible de tester facilement des changements
- **I** est possible de mettre à jour des appareils en production s'ils ont été prévus pour cela

Un moniteur complet minimaliste pourrait

- accepter un entier et le placer sur une pile
- écrire le deuxième entier à partir du sommet à l'adresse se trouvant sur le sommet
- sauter à l'adresse se trouvant sur le sommet

Un tel moniteur peut

- prendre le contrôle au boot
- **The stransférer le contrôle à un programme si une condition est vraie** (bouclage I/O)

## Problème

Comment faire lorsqu'on ne dispose pas d'entrée disponible à dédier au moniteur ?

## **Solution**

On peut utiliser une sortie comme entrée en la testant au moment du démarrage.

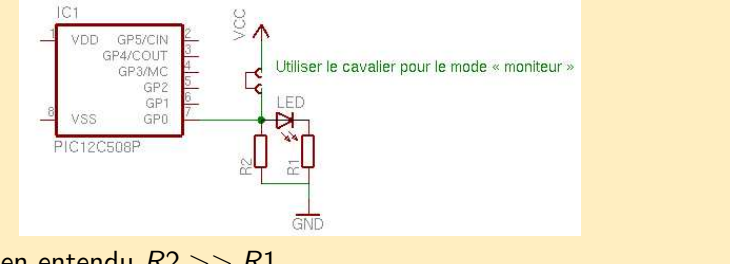

 $4$  O  $\rightarrow$   $4$   $\overline{m}$   $\rightarrow$   $4$   $\overline{m}$   $\rightarrow$ 

On choisit bien entendu *R*2 >> *R*1.

E

 $\rightarrow \equiv$   $\rightarrow$ 

Un noyau peut être chargé :

- **•** depuis un support de masse (disque dur, ROM, EEPROM, flash)
- depuis une laison avec un système extérieur (série, ethernet, WiFi)

Il peut être compressé ou décompressé, chiffré, signé, etc. Le moniteur doit savoir accéder à ces supports.

Une application (par exemple un noyau) est composée de plusieurs sections : (exemple de ELF)

- **.text** : le code exécutable ; il sera logé à un endroit égal ou différent de celui où il se trouve stocké, en mémoire vive ou morte
- **.data** : les données initialisées; elles seront copiées en mémoire vive avant de lancer le sous-programme principal
- **.bss** : les données non initialisées; une zone de mémoire vive de la bonne taille sera initialisée à zéro

Le boot de FreeBSD se fait en différentes étapes :

- le moniteur du PC (BIOS) charge le premier secteur (boot0) du périphérique de démarrage et l'exécute
- boot0 charge le premier secteur de la partition de démarrage choisie et l'exécute (boot1)
- boot1 extrait boot2 de la partition de démarrage (à un endroit fixe) et l'exécute
- boot2 charge et exécute /boot/loader (moniteur contenant un interpréteur de commande Forth) ou directement un noyau

イロト イ母 トイラ トイラトー

Le chargement par dessus TCP/IP implique :

- l'obtention d'une adresse IP
- la communication avec un serveur de fichiers
- la récupération d'un noyau adéquat

Différents protocoles interviennent.

L'adresse IP :

- **•** peut être obtenue par bootp, DHCP, bootparam
- est accompagnée de paramètres supplémentaires (masque de sous-réseau, passerelle, serveurs de nom, domaine courant)
- peut être accompagnée d'informations de boot (serveur, protocole, paramètres)

Le noyau peut être obtenu par

- **TFTP** : protocole trivial basé sur UDP, peu sécurisé
- **NFS** : montage d'un système de fichiers sur lequel se trouve le noyau
- **FTP, samba** : tout système peut être *a priori* utilisé, ce n'est qu'une convention entre le système embarqué et le serveur

L'application peut être accessible par le moniteur à un format compressé :

- **·** le moniteur doit savoir la décompresser
- l'encombrement statique du moniteur est augmenté
- la mémoire nécessaire pour la décompression doit être prise en  $\bullet$ compte :
	- environ 32Ko pour le format gzip
	- environ 900Ko pour le format bzip2

Les systèmes sans stockage sont

- soit autonomes
- soit dépendants de ressources extérieures

Sur un système Unix, les accès à certaines partitions (voire toutes) et le swap peuvent avoir lieu par dessus NFS.

La mémoire flash connaît les mêmes contraintes (en plus prononcées) qu'un disque dur :

- l'écriture se fait par bloc (secteur sur un disque) entier
- plus on écrit au même endroit, plus il s'use

Par contre :

- la mémoire flash coûte beaucoup plus cher et est beaucoup plus fragile
- la mémoire flash consomme beaucoup moins de courant et nécessite moins de place

イロト イ母 トイラ トイラトー

Propriétés souhaitables d'un système de gestion de fichiers en mémoire flash :

- répartition homogène des écritures (*wear levelling*)
- cohérence du système de fichier, même en cas de coupure de courant en plein milieu d'une opération
- souplesse d'un système de fichiers traditionnel

イロト イ押 トイラ トイラトー

- systèmes de fichiers basiques (pas de *wear levelling*, pas sûrs)
- standards PCMCIA FTL (*Flash Translation Layer*) et NFTL (brevetés, donc inutilisables)
- système de fichiers JFFS (*Journalling Flash File System*) et JFFS2 (Linux, eCos en cours)
- les données compressées sont écrites séquentiellement dans la mémoire flash (*journalling*)
- la mémoire flash est entièrement analysée au moment du montage
- seules les méta-données qui ne peuvent être reconstituées rapidement sont gardées en mémoire
- pour pouvoir libérer la totalité d'un bloc, les informations non obsolètes sont  $\bullet$ déplacées
- il est nécessaire de garder quelques blocs libres en permanence pour cette gestion

 $A \cup A \cup A \cup B \cup A \cup B \cup A \cup B \cup A \cup B$ 

- Les programmes sont copiés en RAM avant d'être exécutés (pas de XIP *eXecute In Place*); XIP et compression sont des facilités incompatibles
- L'appel système mmap() passe par un intermédiaire en RAM pour la même raison
- La détection et gestion des erreurs est primitive (pas de correction, uniquement une signalisation des mauvais blocs)

イロト イ押 トイラ トイラトー

- **•** Sous PocketPC (Windows CE), la mémoire flash (32Mo) sert de stockage pour le système d'exploitation. La RAM est partagée entre le stockage des données (et applications) de l'utilisateur et la mémoire nécessaire pour l'exécution des programmes.
- Sous Linux (distribution Familiar), la mémoire flash sert de stockage du système d'exploitation et des données utilisateurs; ces données survivent à une perte de courant, contrairement aux informations stockées uniquement en RAM.

イロト イ母 トイラ トイラトー

- But : détecter une erreur logique dans le programme
- Principe : si on ne se manifeste pas pendant un certain temps auprès du watchdog, il réinitialise le processeur
- Contraintes :
	- il faut être sûr que le programme avance
	- il faut se manifester le moins possible
	- cela oblige à réfléchir au *timing* des différentes parties du programme

Le meilleur watchdog est matériel :

- il se déclenche toujours
- il ne peut pas être désactivé par le logiciel
- mais il n'est pas souple (pas de supervision)

Un watchdog logiciel peut être utile :

- détection de surcharge d'un noyau multi-tâches
- **o** gestion de supervision

Un système embarqué doit gérer l'énergie

- pour être économique :
	- moins de consommation
	- alimentation avec un courant plus faible
- pour être citoyen :
	- moins de consommation de ressources non renouvelables
	- utilisation de piles plus propres
	- recyclage des déchets moins fréquent

La plupart des composants disposent d'un mode *veille* :

- $\bullet$  les fonctions vitales sont endormies
- **•** certains événements (interruptions, timer) peuvent les réveiller
- parfois, une deuxième horloge est nécessaire pour assurer la veille du composant

Mais la veille se fait avant tout en évitant les *gadgets* : leds, affichage de l'heure, etc.

Э.

イロト イ母 トイラ トイラトー

La carte SPIF, équipant les robots du département INFRES de l'ENST :

- **•** consomme 4W à vide au repos
- **•** consomme 7W à pleine puissance
- consomme 15W à pleine puissance en bloquant les moteurs  $\bullet$

<span id="page-49-0"></span>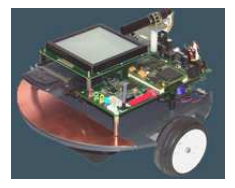